Erschienen in: Bibliotheksdienst, 37, 10. 2003. S. 1221-1227.

# **Ein Mapserver zur Suche im Kartenbestand**

#### Roland BERTELMANN, Stephan BRAUNE

Das Material "Karte" ist vom Buch so verschieden und in seiner Ausformung so spezifisch, dass Kartensammlungen in Bibliotheken in vielen Fällen nur unzureichend in die elektronischen Rechercheangebote integriert sind. Selbst eine Erfassung der Einzelkarten nach RAK-Karten und die Integration dieser Datensätze in die Bibliothekskataloge erlaubt zwar eine Suche nach den erfassten Daten, der Nutzen ist aber im Verhältnis zum Aufwand zumindest fraglich, da viele Nutzer auf diese Weise aber nicht fündig werden. Karten als visuelles Material fordern geradezu eine graphische Suchmöglichkeit.

In der Welt der Geoinformation werden seit Jahren Werkzeuge eingesetzt, die auf einer internetbasierten graphischen Suche basieren und damit eine Online-Visualisierung von Kartenbeständen ermöglichen.

Im Folgenden wird ein Prototyp für eine solche Online-Visualisierung am Beispiel eines Teils des Kartenbestands der Bibliothek des Wissenschaftsparks Albert Einstein mit Hilfe eines sogenannten Mapservers vorgestellt.

## Ausgangssituation

Die Institute GeoForschungsZentrum Potsdam, Potsdam-Institut für Klimafolgenforschung und Alfred-Wegener-Institut für Polar- und Meeresforschung Forschungsstelle Potsdam haben ihren Sitz im Wissenschaftspark Albert Einstein auf dem Telegrafenberg in Potsdam und betreiben dort eine Gemeinschaftsbibliothek. Teil des Bestands ist eine historisch gewachsene Landkartensammlung von ca. 40.000 Karten. Diese Karten sind bisher weitgehend nicht elektronisch recherchierbar, ein größerer Teil ist selbst konventionell nicht katalogisiert. Nur von etwa 2000 Kartenblättern sind die Metadaten nach RAK erfasst, bei etwa 500 dieser Blätter beinhalten diese Metadaten die geographischen Koordinaten. Gehalten werden diese Daten in SISIS-ONL. Die Sammlung besteht nicht nur aus topographischen, sondern auch aus einer Vielzahl thematischer Karten. Die erfassten Regionen verteilen sich über die gesamte Erde unter Einschluss der Polargebiete.

## Projekt

Da die Erschließung aller Einzelkarten in absehbarer Zeit aus Kostengründen nicht realisierbar ist, wurde nach Möglichkeiten gesucht zumindest einen Teil des Bestands mit möglichst geringem Aufwand recherchierbar zu machen. Ziel war, die Kartensammlung stärker in den Focus der nutzenden Wissenschaftler zu rücken. Am Datenrechenzentrum des GeoForschungsZentrums Potsdam gibt es seit längerem Expertise im Umgang mit geographischen Informationssystemen. Auf der Basis des frei zugänglichen UMN-Mapservers als auch des Systems ArcIMS (ESRI) werden dort Anwendungen entwickelt. Die hier vorgestellte Anwendung entstand so als Nebenprodukt unter Nutzung des UMN-Mapservers.

Das Projekt war als Machbarkeitsstudie angelegt, unter der Prämisse mit einer pragmatischen Vorgehensweise ein Maximum zu erreichen. Im ersten Schritt wurden die ca. 500 Titelaufnahmen mit Angaben zu Koordinaten aus SISIS exportiert und in das System integriert. Mit diesen Daten sollte geprüft werden, ob der geplante Weg gangbar ist. Da diese Auswahl an Kartenblättern eine zufällige ist (Karte in der Bibliotheksdatenbank enthalten, meist aufgrund eines Ausleihwunschs, und Koordinaten erfasst), eignet sich dieser kleine Ausschnitt nicht zur dauerhaften Integration in die Angebote der Bibliothek.

In einem weiteren Schritt erfasste deshalb eine studentische Hilfskraft für die vorhandenen Kartenwerke elementarste Metadaten (nur für die Serienaufnahme) in einer Allegro-Datenbank. Grundgedanke war dabei, mit geringem Einsatz die größtmögliche Zahl von Karten abzudecken. Zu den erfassten Daten gehören neben Kartenwerktitel und Signatur, bzw. Standort, die Koordinaten der Eckpunkte (links unten und rechts oben) und der Kartenmaßstab. Zusätzlich wurden URLs von dazugehörigen Übersichtskarten aufgenommen. Wenn auf dem Indexblatt der lokale Bestand handschriftlich gekennzeichnet war, wurde das Blatt gescannt und im Intranet abgelegt. Innerhalb kurzer Zeit konnten so 150 Kartenwerke, die insgesamt etwa 8000 Einzelkarten abdecken erfasst und in das System integriert werden.

Im Juni 2003 wurde das System dann für die Wissenschaftler freigegeben. Die Kartensammlung, die bis dahin kaum wahrgenommen worden war, konnte so zu einem nicht unerheblichen Teil über ein graphisches Recherchesystem ins Blickfeld der Nutzer gerückt werden.

## Technische Umsetzung

Von den Karten sind meist nur die Eckpunktkoordinaten bekannt. Um den gesamten Kartenbestand einheitlich nach einem einfachen Schema so zu veranschaulichen, dass die auf der Übersichtskarte gezeichneten Kartenumrisse den Umrissen der dargestellten Kartenblätter entsprechen, wird aus den Eckpunktkoordinaten der Mittelpunkt und die Diagonale (Bogenlänge) der Karte berechnet. Um den Kartenmittelpunkt wird ein Rechteck gezeichnet, dessen Diagonale der Kartendiagonale entspricht und dessen Längsachse in Nord-Süd-Richtung ausgerichtet ist. Die Rechteckseiten sind Großkreisabschnitte, die Seitenverhältnisse entsprechen den Kartenabmessungen. Dieses Verfahren ist in Abbildung 1 schematisch dargestellt.

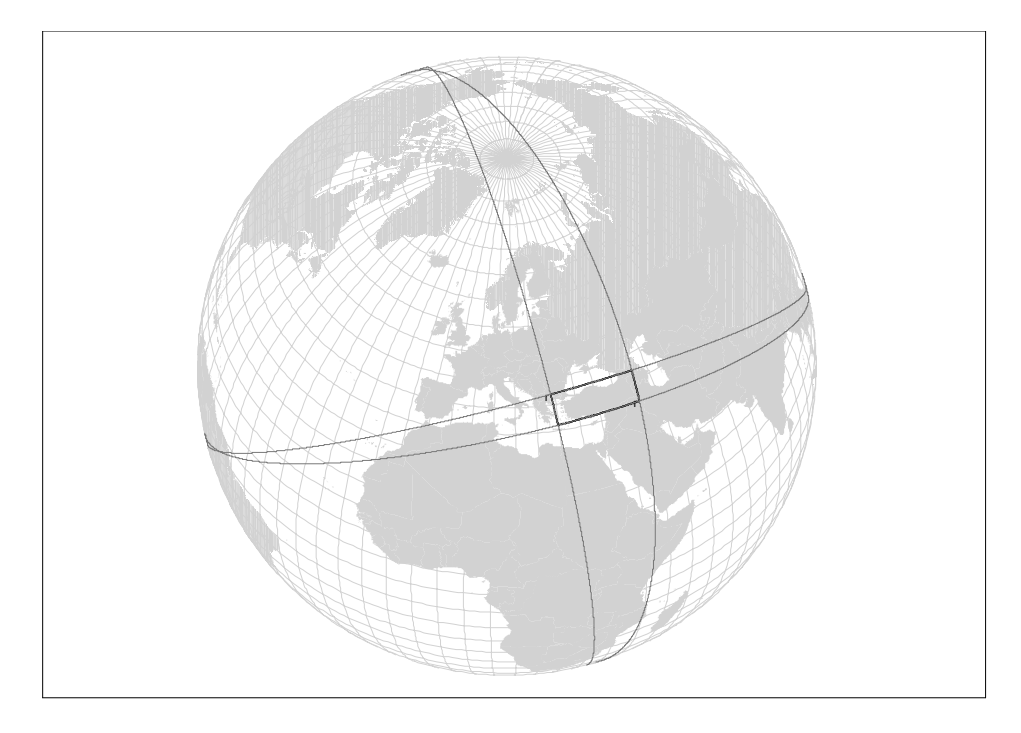

Abb. 1 Beispiel der Konstruktion der Kartenumrisse am Beispiel , Kartenwerk Türkei'. (E 24°-E45° / N42°-N36°)

Die so ermittelten Umrisse der vorhandenen Karten werden zusammen mit den anderen Metadaten dieser Karten (Signatur, Titel, Maßstab und weitere Informationen) in einer Shape-Datei mit Linien-Topologie abgelegt. So ist jede erfasste Karte als ein Rechteck dargestellt, das in etwa dem realen Umriss des Kartenblatts entspricht. Diese Methode lässt sich auf alle Kartenblätter unabhängig von der Lage auf der Erde anwenden und liefert in allen kartographischen Projektionen einen anschaulichen Eindruck von der Lage des Kartenblattes. Die Metadaten zu den Karten stehen in der Sachdatentabelle der Shape-Datei.

Das Linien-Shape mit den Kartenumrissen und die Hintergrundkarte liegen zunächst in geographischer Projektion (World Geodetic System 1984 -WGS84) vor, können aber zur Online-Präsentation auch in Mollweide-Projektion und - zur besseren Veranschaulichung der Polargebiete - in stereographische Projektion (Nord- und Südhalbkugel) umgerechnet werden. Darüber hinaus sind Europa und Deutschland beispielhaft in Lambertprojektion

dargestellt.

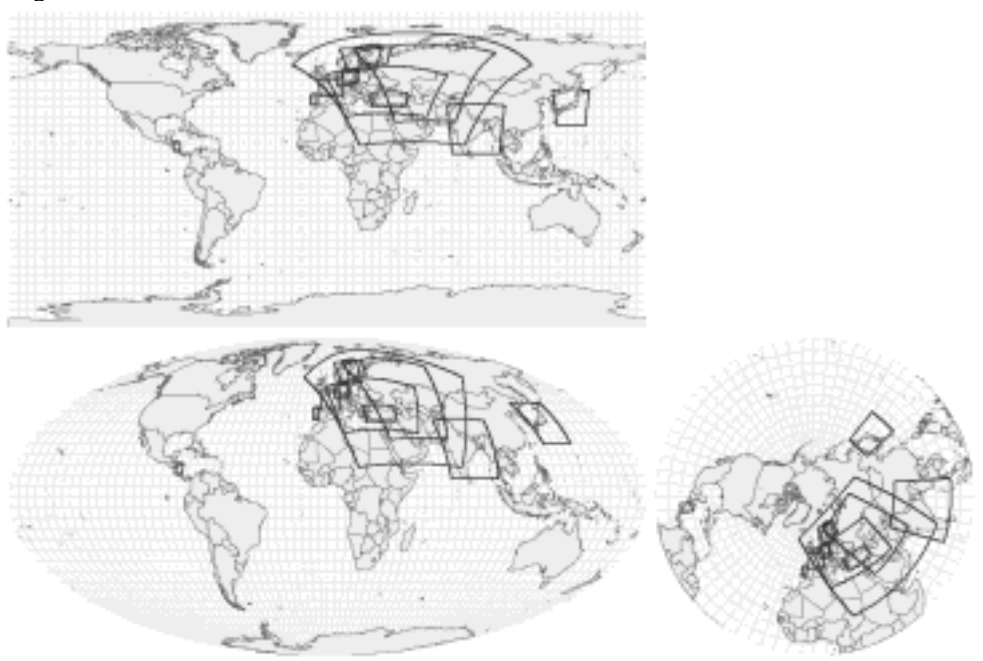

**Abb. 2** Visualisierung der vorhandenen Kartenwerke in verschiedenen Projektionen.

Die Ausgabe für den Bibliotheksnutzer am Internet-Browser erfolgt ausschließlich im Format HTML (zur besseren Nutzerführung erweitert mit Javascript) und mit Grafiken im Format PNG. Die vorgestellte Lösung erfordert keine clientseitigen Anpassungen oder PlugIns. Die Nutzeroberfläche ist der verbreiteten Geoinformationssoftware (ArcView) nachempfunden. Der Nutzer kann in einen Ausschnitt der Übersichtskarte hineinzoomen oder Sachdaten zu den eingezeichneten Karten abfragen. Die in der Übersichtskarte eingezeichneten Kartenumrisse sind verweissensitiv, beim Anklicken eines Kartenumrisses erhält der Nutzer ein neues Browser-Fenster mit den Metadaten zu der jeweiligen Karte.

Der Nutzer bekommt eine Übersicht über die in der Bibliothek vorhandenen und mit dem vorgestellten Programm erfassten Kartenwerke. Da die Übersicht in mehreren Projektionen angeboten wird, erhält er einen anschaulichen Eindruck über den Kartenbestand von allen Gebieten der Erde, insbesondere auch von den Polargebieten.

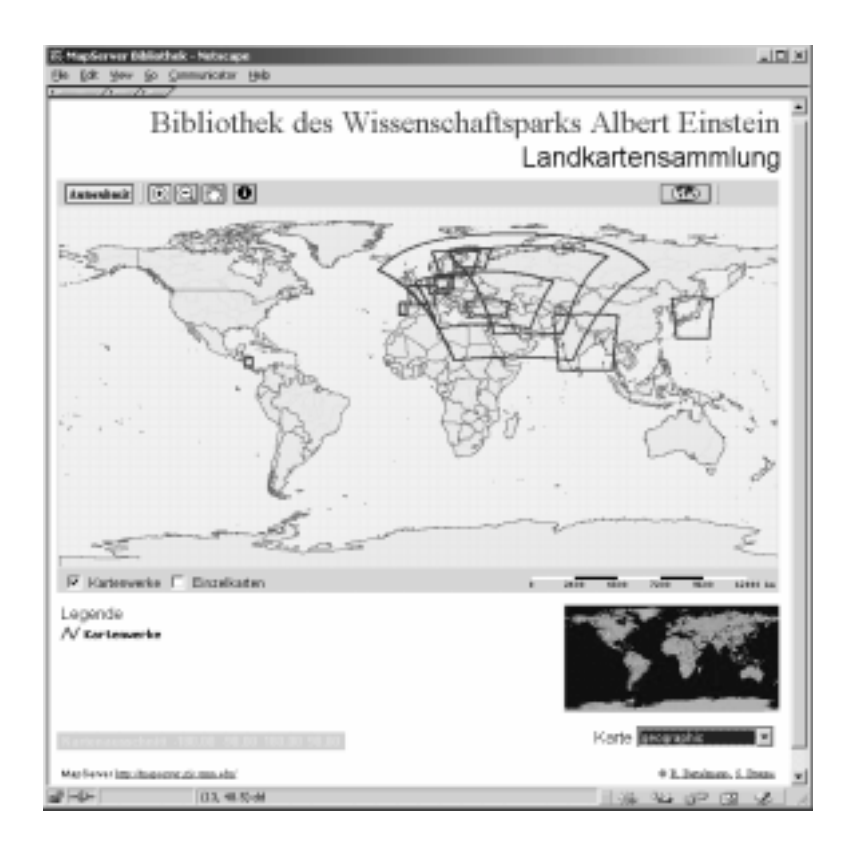

**Abb. 3** Online-Visualisierung des Kartenbestandes aus Nutzersicht.

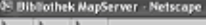

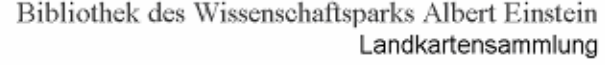

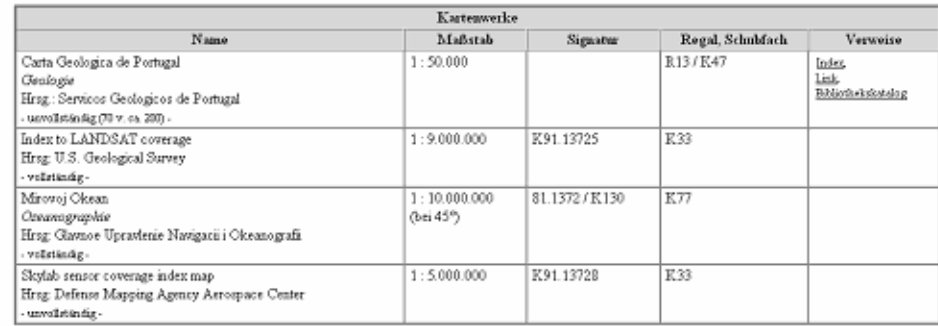

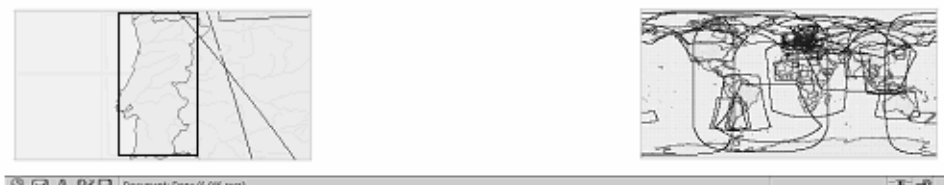

#### **Abb. 4** Datenanzeige Portugal

#### Ausblick

An Nutzerführung und Technik lassen sich sicherlich noch viele Verbesserungen vornehmen. Für die Zukunft sollen bei der Neueingabe von Karten im Bibliothekssystem die Koordinaten konsequent miterfasst werden. Mittelfristig muss dann ein Workflow zur laufenden Integration von Daten aus der Bibliotheksdatenbank ins System etabliert werden.

Inwieweit Perspektiven zur Retrokonversion des gesamten Kartenbestands, vor allem der Einzelkarten entwickelt werden können, wird sich zeigen.

Für die weitere Erschließung des Bestands ist diese Technik auch deshalb interessant , da sich über das Konzept der Cascading Mapserver (beim Einhalten des OGC-Standards [Open GIS Consortium] können Mapserver dann miteinander kommunizieren) entsprechende Projekte unterschiedlicher Einrichtungen über die URL untereinander verknüpfen und zum Informationsaustausch zu nutzen sind. An der Staats- und Universitätsbibliothek Göttingen wird zur Zeit ein ähnliches Projekt für das Sondersammelgebiet "Angewandte Karten" entwickelt (http://www.geotool.org). Ein Rückgriff auf solche Daten würde auch für kleinere Sammlungen eine elektronische Gesamterschließung in den Bereich des Möglichen rücken. Darüber hinaus entsteht so die Verknüpfungsmöglichkeit von Bibliotheksbeständen mit einschlägigen wissenschaftlichen Projekten, für uns als Spezialbibliothek ein wichtiger Aspekt. Als Beispiel mag hier ein

 $EE$ 

Mapserver aus der Paläoklimaforschung dienen: http://continent.gfzpotsdam.de/html/sites.html.

Mapserver der Bibliothek des Wissenschaftsparks Albert Einstein http://www.gfz-potsdam.de/bib/

Literatur:

Fischer, T. (2002): UMN Mapserver : Handbuch und Referenz. – Berlin : MapMedia.

Open GIS Consortium (2002): Web Map Service Implementation Specification. Version 1.1.1. [http://www.opengis.org/techno/specs/01-068r3.pdf]

Bruhns, C. (2001): Entwurf und Implementierung einer Mapserverkomponente anhand der standardisierten Architektur eines wissenschaftlichen Metainformationssystems. Unveröff. Diplomarbeit, Berlin.